29-09-2011 Data Pagina 15  $\mathbf{1}$ Foglio

## Gilda: i tagli alla scuola diventati insostenibili

Alla media Dante l'assemblea provinciale in diretta web, relatore il coordinatore nazionale Rino Di Meglio Fulvio Vassallo (referente piacentino): istituire un Consiglio superiore della docenza presieduto dal Ministero

sistema pensionistico libero da incertezze ed un futuro migliore per le nuove generazioni. Queste, in estrema sintesi, le richieste dei docenti piacentini che ieri mattina hanno partecipato alla riunione della Gilda degli Insegnanti tenuta alla<br>scuola "Dante". Circa un centinaio i partecipanti, divisi in due turni, che hanno discusso i diversi temi con il coordinatore provinciale Fulvio Vassallo e, in diretta web, con il coordinatore nazionale Rino Di Meglio. La prima parte è stata dedicata all'approvazione delle due proposte di legge da parte della Gilda: la prima riguarda l'istituzione di

Meno tagli all'istruzione, un un'area specifica per il persona- dell'economia e del lavoro. Spale docente, al fine del riconoscimento della specifica funzione professionale dei docenti nell'

> ambito della contrattazione nazionale ed integrativa, mentre la seconda prevede la costituzione di un Consiglio superiore della docenza della durata di cinque anni, presieduto dal Ministro per la pubblica istruzione e di cui faranno parte i rappresentanti eletti del personale, docente di ruolo e non di ruolo di ogni ordine e grado di scuola, i rappresentanti del personale docente della scuola non statale, i rappresentanti del mondo dell'economia e del lavoro designati dal Consiglio nazionale medie in un solo istituto com-

zio in seguito ai problemi dell'istruzione. I docenti hanno chiesto con forza un'azione sindacale che difenda i diritto ad avere un lavoro che la legge rispetti e che protegga per il futuro delle giovani generazioni. Durante il collegamento via Internet il coordinatore nazionale ha rilanciato l'idea di un'azione comune a tutti i sindacati. I colleghi piacentini, a loro volta, si sono lamentati dei continui tagli alla scuola e delle classi "pollaio". «I tagli sono ormai insostenibili - ha detto Vassallo - l'anno prossimo le elementari del piacentino saranno accorpate alle

prensivo per avere meno presidi». I giovani precari hanno po-<br>sto domande relative alla loro difficile condizione e ai futuri Tirocini Formativi Attivi (TFA) transitori che permettono di conseguire nuove abilitazioni per i futuri concorsi ordinari che il governo ha promesso. Altri hanno voluto informarsi sulle future pensioni e i tempi del loro possibile conseguimento dopo l'ultima "Manovra governativa" con il relativo ritardo di un anno per le pensioni di anzianità. Lamentele infine anche per il blocco dei contratti dal 2010 al 2014 per la grave perdita del valore di acquisto subito dalle retribuzioni che ha impoverito la categoria.

Gabriele Faravelli

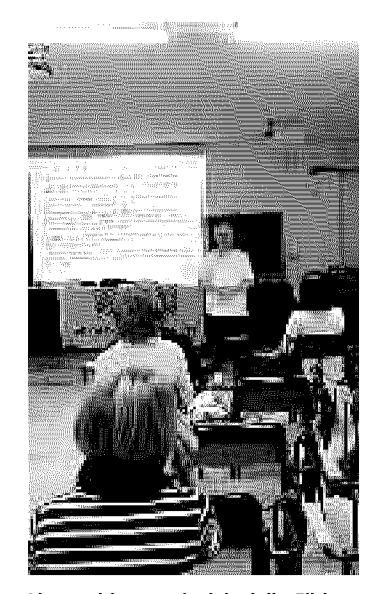

L'assemblea provinciale della Gilda degli insegnanti (foto Cravedi)

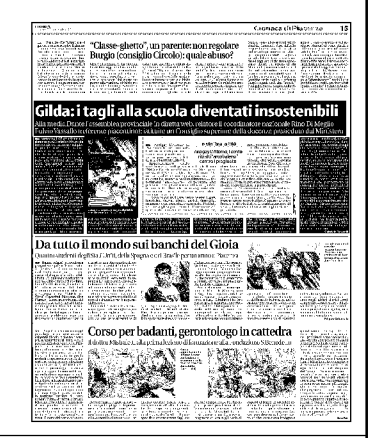